## **The acromake package**

Paul A. Thompson

1995/7/16

This algorithm is presented and discussed in T<sub>E</sub>X and TUG News,  $V4, #1$ . The algorithm as presented there has several small problems, which are solved here.

This file generates acronyms. There are three parameters which may be set by the user

1. To generate an acronym

\acromk{ANSA}{{\tt ANSA}}{another nasty stupid acronym}

The first argument is the name used in text to implement the acronym. The second argument is the name printed in the text when the acronym is used. The final argument is the full, non-acronymized version.

So, if there was an acronym

```
\acromake{ANSA}{{\tt ANSA}}{another nasty stupid acronym}
it could be used as
```
\ANSA is a new approach to the use of \ANSA, where \ANSA is ...

This would result in

another nasty stupid acronym (ANSA) is a new approach to the use of ANSA, where ANSA is ...

2. To use the acronym

here \ANSA whatever {foo}lish use of acronym you wish

This will generate the following:

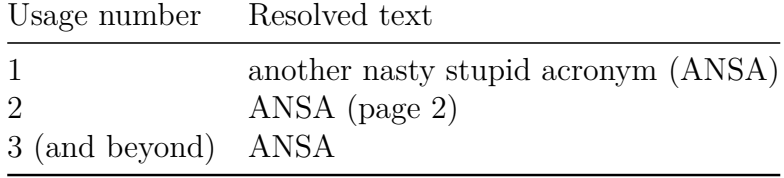

- 3. The following may be set by the user:
	- **ACRcnta** count of uses of acronym macro which will be in full form (default is  $1)$
	- **ACRcntb** count of uses of acronym macro which will include page of acronym def (default is 1 reference, or ACRcntb − ACRcnta)

**useACR1b** should the page reference be used  $-1$ –yes, 0–no

For every acronym, the macro generates the acronym macro and a macro which acts like a counter for acronym use. Since counters are quite rare, it is not responsible to use a counter for every acronym – rather, a macro is generated which fills this function. The acronym macro is called  $\text{'foo}$ , while the counter macro is called \fooz. Thus, I would avoid calling any acronym fooz, as this may be confoozing.

The .sty file generates 1 counter if it is included. For each acronym specified, the .sty file generates two macros, 1 for the acronym, and 1 for the count of acronym use